Федеральное государственное бюджетное образовательное учреждение высшего образования «УФИМСКИЙ ГОСУДАРСТВЕННЫЙ АВИАЦИОННЫЙ **ТЕХНИЧЕСКИЙ УНИВЕРСИТЕТ»** 

Уфимский авиационный техникум

«УТВЕРЖДАЮ» Проректор по учебной работе А.Н. Елизарьев 2021 г.

# **ПРОГРАММА ДОПОЛНИТЕЛЬНОГО ПРОФЕССИОНАЛЬНОГО ОБРАЗОВАНИЯ**

**Основы работы в Autodesk Inventor Professional для преподавателей дисциплин технического профиля**

Уфа-2021

Организация-разработчик: Уфимский авиационный техникум ФГБОУ ВО «УГАТУ»

Рассмотрено на заседании педагогического совета Протокол № 2 от « $30$ » н 2021 г.

СОГЛАСОВАНО:

ΦΕΓΟΥ ΒΟ «ΥΓΑΤΥ» ΥΑΤ Директор

 $\sqrt{M}$ .  $\Phi$ . Каршанов

#### **1. Цель реализации программы**

Целью дополнительной профессиональной программы (далее – программа) является обеспечение слушателей базовыми знаниями и практическими умениями, необходимых для преподавания дисциплин в области конструирования машиностроительных изделий на основе внедрения инструментов 3D-САПР.

#### **2. Планируемые результаты обучения**

В результате освоения программы слушатель должен приобрести следующие знания и умения, необходимые для качественного повышения профессионального уровня в области конструирования машиностроительных изделий, за счет внедрения инструментов САПР в свою профессиональную деятельность.

#### **Слушатель должен знать:**

- принципы работы в программе Autodesk Inventor;

- типы взаимосвязей между различными объектами;

- элементы интерфейса программы Autodesk Inventor.

#### **Слушатель должен уметь:**

- применять на практике основные функции и параметры новой версии Autodesk Inventor;

- работать с эскизами;

- создавать различные элементы машиностроительного проектирования и работать с ними;

- производить сборку созданных моделей;

- использовать адаптивное и параметрическое моделирование;

- управлять данными;

- составлять документацию на основе цифровых прототипов;

- создавать чертежи и сертификации.

#### **Слушатель должен владеть:**

- навыками работы в САПР;

- навыками работы с технической документацией.

### **3. Содержание программы**

#### **3.1. Учебно-тематический план программы**

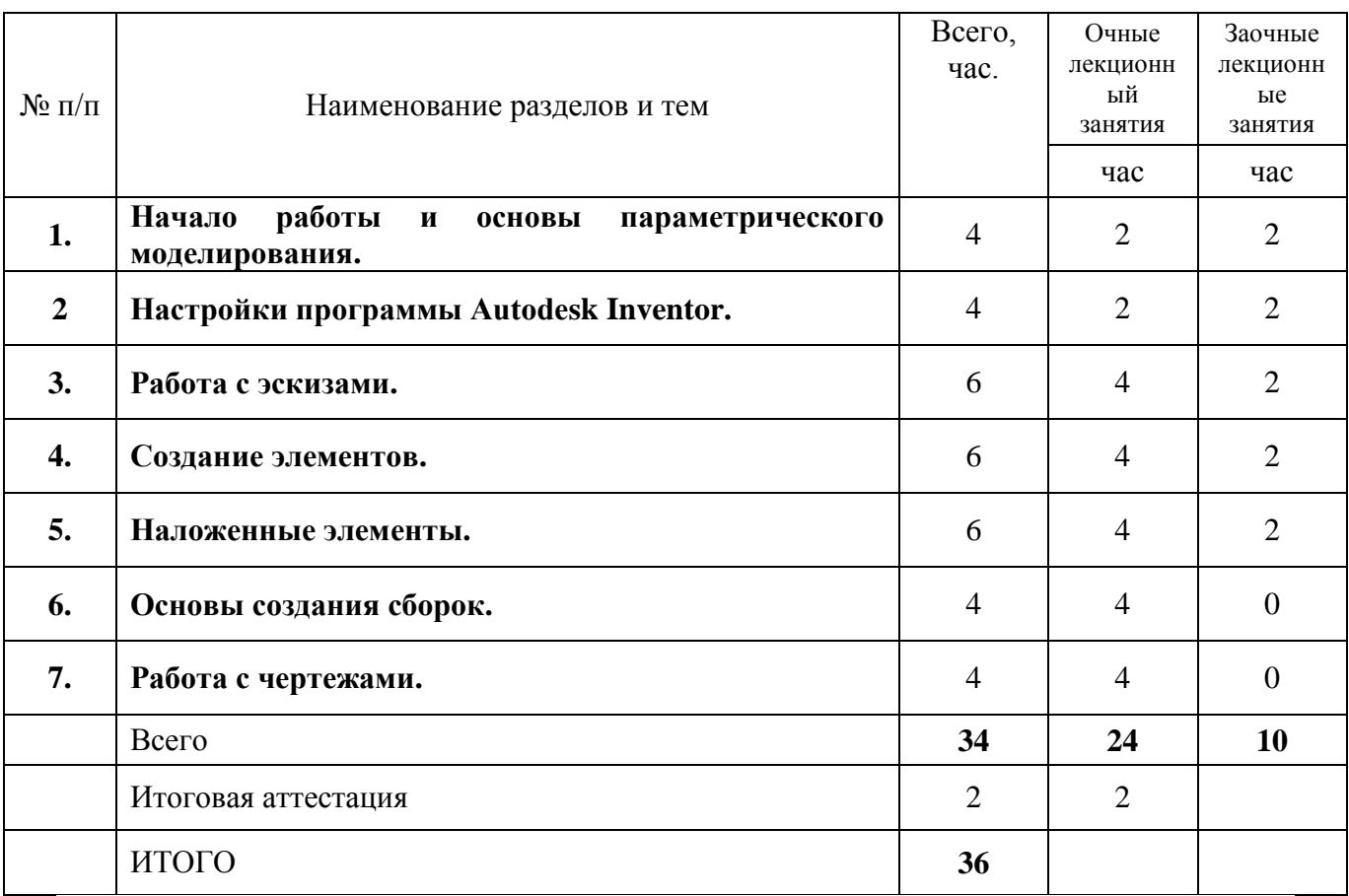

#### **3.2. Дисциплинарное содержание программы**

**Раздел 1. Начало работы и основы параметрического моделирования. (лекционные занятия очные – 2 часа; лекционные занятия заочные – 2 часа)**

Основные принципы работы в программе Autodesk Inventor. Типы взаимосвязей между различными объектами. Элементы интерфейса программы Autodesk Inventor. Структура дерева истории построения модели. Принципы работы с деревом. Настройка видимости объектов. Рабочая область программы. Управление видами модели в рабочей области. Типы документов программы Autodesk Inventor. Создание новых документов.

**Раздел 2. Настройки программы Autodesk Inventor. (лекционные занятия очные – 2 часа; лекционные занятия заочные – 2 часа)**

Создание пользовательских файлов шаблонов. Параметры процесса моделирования. Работа с проектами. Параметры приложения

**Раздел 3. Работа с эскизами. (лекционные занятия очные – 4 часа; лекционные занятия заочные – 2 часа)**

Вход в режим редактирования эскизов и завершение редактирования эскизов. Команды для построения объектов эскиза. Состояние эскизов. Наложение и редактирование геометрических зависимостей. Наложение и редактирование размерных зависимостей. Построение осевых, вспомогательных линий, справочных точек в эскизе. Классификация ошибок в эскизах и методы их исправления. Редактирование эскизов.

**Раздел 4. Создание элементов. (лекционные занятия очные – 4 часа; лекционные занятия заочные – 2 часа)**

Эскизируемые элементы: Элемент Выдавливание. Требования к эскизу. Граничные условия, настройки элемента; Элемент Вращение Требования к эскизу. Граничные условия, настройки элемента; Элемент Сдвиг. Требования к эскизам. Граничные условия, настройки элемента; Элемент Лофт. Требования к эскизам. Граничные условия. Наборы параметров элемента по сечениям.

Рабочие элементы: Назначение (справочной) рабочей геометрии. Создание и редактирование рабочих плоскостей. Создание и редактирование рабочих осей. Создание и редактирование рабочих точек.

#### **Раздел 5. Наложенные элементы. (лекционные занятия очные – 4 часа; лекционные занятия заочные – 2 часа)**

Элемент отверстие. Свойства элемента. Типы отверстий. Граничные условия. Набор параметров элемента отверстие; Элемент скругление. Типы скруглений. Параметры элемента; Элемент Фаска. Типы фасок. Параметры элемента; Элемент оболочка. Свойства элемента. Правила использования; Элемент массив: Прямоугольный массив, Круговой массив; Зеркальное отображение элементов.

### **Раздел 6. Основы создания сборок. (лекционные занятия очные – 4 часа)**

Создание документа Сборки. Сборка Снизу-Вверх; Дерево сборки. Принципы работы с деревом (браузером) сборки; Размещение компонентов в сборке. Правила размещения компонентов в сборке; Вставка и размещение стандартных компонентов; Наложение и редактирование зависимостей; Наложение и редактирование соединений; Анализ пересечений компонентов; Создание видов с разрезами; Настройки спецификаций для сборок; Виды. Позиции. Уровни детализации в сборках. Элементы браузера.

# **Раздел 7. Работа с чертежами. (лекционные занятия очные – 4 часа)** Создание документа чертёж;

Настройки чертежей. Редактирование рамки, редактирование штампа; Заполнение штампа вручную. Заполнение штампа при помощи свойств документа; Создание связей со свойствами; Создание и редактирование видов и разрезов; Простановка размеров и внесение примечаний. Импортирование размеров и примечаний из моделей; Создание и редактирование чертежей деталей; Создание сборочных чертежей; Работа с таблицами. Типы таблиц, способы заполнения таблиц; Создание спецификаций в сборочных чертежах; Вывод на печать.

# **3.3. Учебно-методическое обеспечение программы**

### **3.3.1. Основная литература**

1. Аверин В.Н. Компьютерная графика (2-е изд., испр.) – 2020.

2. Большаков В. П. Инженерная и компьютерная графика. Изделия с резьбовыми соединениями: учебное пособие для среднего профессионального образования / В. П. Большаков, А. В. Чагина - 2-е изд., испр. и доп. — М.: Издательство Юрайт, 2021. – 156 с.

3. Гришина Т.Г. Технологический процесс и технологическая документация по сборке узлов и изделий с применением систем автоматизированного проектирования: Учебник для студ. учреждений сред. проф. образования. – М. Академия, 2020

4. Комплект программно-учебных модулей по компетенции "Инженерный дизайн CAD", издательство «Академия-Медиа», электронный ресурс, 2021.

5. Крутов В. Н., Зубарев Ю. М., Демидович И. В., Треяль В. А. Инженерная графика. Принципы рационального конструирования: учебное пособие для СПО. - Санкт-Петербург: Лань, 2021.

6. Приемышев А. В. Компьютерная графика в САПР: учебное пособие для СПО / А.В. Приемышев, В. Н. Крутов, В. А. Треяль, О. А. Коршакова. - Санкт-Петербург: Лань, 2021. – 196 с.: ил.

7. Феофанов А. Н. Организация контроля, наладки и подналадки в процессе работы и техническое обслуживание металлорежущего и аддитивного оборудования, в том числе в автоматизированном производстве / А. Н. Феофанов, Т. Г. Гришина; под ред. А. Н. Феофанова. - М.: Издательский центр «Академия», 2020. – 224 с.

# **3.3.2. Интернет-ресурсы (электронные учебно-методические издания, лицензионное программное обеспечение)**

На сайте библиотеки http://library.ugatu.ac.ru/ в разделе «Информационные ресурсы», подраздел «Доступ к БД» размещены ссылки на актуальные интернет-ресурсы.

Интегрированная офисная система – программа *Microsoft Office*, в которую должны входить: текстовый процессор *MS Word*, система электронных таблиц *MS Excel*, система управления базами данных – *MS Access*, приложение для создания компьютерных презентаций – *MS Power Point*, приложение для работы с электронной почтой и ведения организационной работы в офисе *MS Outlook. Internet*.

Программное обеспечение Autodesk Inventor Professional 2022.

#### **4. Условия реализации программы (организационнопедагогические, информационно-технологические)**

# **4.1 Требования к уровню подготовки поступающего на обучение, необходимому для освоения программы**

Категория слушателей: обучающиеся, взрослые. Лица, желающие освоить программу, должны иметь предварительные знания в основах черчения, понимании чертежей и базовую компьютерную подготовку.

Необходимые знания и умения для освоения программы: практические навыки работы с приложениями *Microsoft Office* (работа с текстом, рисунками, таблицами).

### **4.2. Трудоемкость обучения**

Нормативная трудоемкость обучения по программе – 36 часа, включая все виды аудиторной, внеаудиторной, интерактивной учебной работы слушателя.

# **4.3. Форма обучения**

Форма обучения очная с использованием электронного обучения и дистанционных образовательных технологий.

### **4.4. Режим занятий**

Учебная нагрузка устанавливается не более 8 часов в день, включая все виды аудиторной, внеаудиторной, интерактивной учебной работы слушателя.

# **4.5. Материально-технические и технологические условия реализации программы**

Программа реализуется с использованием ресурсов мастерской № 1 по компетенции «Инженерный дизайн CAD», оснащенной из средств гранта в рамках реализации мероприятия «Государственная поддержка профессиональных образовательных организаций в целях обеспечения соответствия их материально-технической базы современным требованиям» федерального проекта «Молодые профессионалы» (Повышение конкурентоспособности профессионального образования)» национального проекта «Образование» государственной программы Российской Федерации «Развитие образования».

Оснащение учебной мастерской № 1 по компетенции «Инженерный дизайн CAD»:

Рабочие места обучающихся и преподавателя (стол, кресло, стул) Компьютер (системный блок) с 2-мя мониторами

Подключение к локальной сети Internet 3D-принтер Светильник Мат для резки Интерактивный дисплей Проектор и проекционный экран Доска магнитно-маркерная Ноутбук Многофункциональное устройство (МФУ А3) Плоттер

Программное обеспечение: КОМПАС-3D v19 Artisan Rendering для Компaс-3D v19 Inventor Professional 2022 Microsoft Office

При реализации программы могут применяться электронное обучение и дистанционные образовательные технологии. При обучении инвалидов и лиц с ограниченными возможностями здоровья электронное обучение и дистанционные образовательные технологии программой предусматривается возможность приема-передачи информации в доступных для них формах.

#### **4.6 Современные образовательные технологии и методы обучения**

При реализации программы используются следующие образовательные технологии и методы обучения: работа в малых группах; сase-study (анализ конкретных ситуаций); развитие критического мышления; проблемное обучение; кейс-технологии.

#### **4.7. Оценка качества освоения программы**

Текущий контроль успеваемости проводится преподавателем в процессе контроля освоения лекционного материала в виде тестирования.

Формы и методы текущего контроля доводятся до сведения слушателей в начале обучения.

Критерии и показатели, используемые при оценивании зачета, приведены ниже.

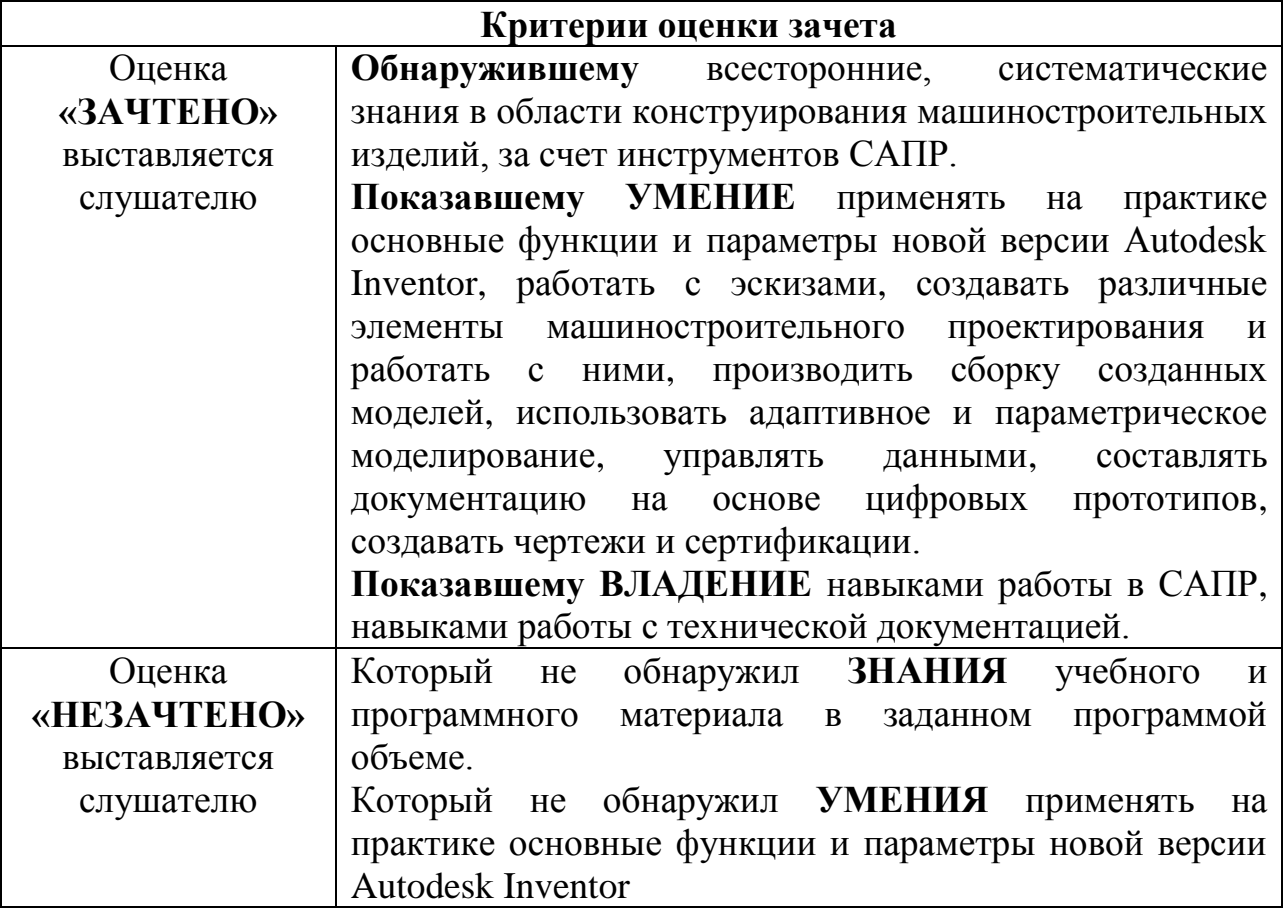

#### **5. Составитель программы**

Типеев А.Н., преподаватель Уфимского авиационного техникума ФГБОУ ВО «УГАТУ».